昨今の日本の FA 業界は痛々しい。

明らかに供給過剰市場で、装置メーカは薄い利益に悩まされ続けている。

一番の大きな原因は、低価格を世界に輸出した某国の存在である。

その安価さに慣れた大手企業の購買担当者は、容赦のないコストダウンを納入業者に課す。

 このために、装置産業の末端業者の工賃は採算ぎりぎりの状態で、後継者育成どころではなくなってい る。また、本来はかなりの知的労働にあたる装置用のソフトウェアは、コストを可視化できないという理 由で無料同然となり、担当者の個人負担となってしまうことが多い。

 原価計算の世界では、モノでないものはタダとされる通弊があり、有償となっても他国に低価格の事例 があれば、それを実績としてしまうのだ。

 他業界の例だが、ビジネス系のソフトハウスでは、すでに既存某国も高価格といわれるようになり、現 在はマージンを含めた月工賃が 30 万円以下という新興第三国での委託作業が主力になり始めている。

大手企業の業務環境も劣化している。

人余りのもとで雇用年齢が延長され、会社の中にさまざまの管理ポストが氾濫し、会社は複雑で透明な ルールのもとで機能させなければならなくなった。

 事前にコストを予測し、最低の価格で必要なものを調達することが担当者の腐心の第一となった。 これは利益をあげる会社の姿勢としては正しいことではあるが、仕事というもののもう一つの側面をひ どく損なっている。

創造という力である。

創造はそれほど大げさなものではない。工夫も創造のひとつだ。

 あらゆる現在の仕事は、まちがいなく技術革新の成果の上になりたっている。そして技術革新の至る道 のりは工夫の連続で、予測不可能で、コスト管理も意味をなさず、ましてや社内会議の民主主義の上に成 立するものでもない。独断、無謀、説明不足。失敗 ( 無駄 ) の積み重ねである。

コスト管理者が知ったら肝のつぶれそうな材料ばかりである。

 以前の設備開発や研究開発は、どんぶり勘定が主体であった。そのために、リベートやキックバックな ども横行し、社内スキャンダルもたびたびであった。

 設備開発・発注・納入の業務透明化や徹底したコスト管理はその反省でもあるのだが、その結果は極 めて窮屈な企業風土を作り出した。

 つまり、価格のわからないものから、予測できない、失敗しそうな、未知の方法というものは、仕事の 中から除外されるようになったのである。FA 業界で言えば、PLC を単純に評価価格の安価なものに絞り 込み、全社的に標準使用を強制するという事例は多い。

 以前は、どんぶり勘定の現場からよいものが上がってくれば、大手企業は容赦なくその " 創造物 " を自 社に吸い上げた。今は、徹底的にコスト管理した現場からは、刈り取る成果はほとんどない。予測可能で、 現在の延長線にあるものだけを結果として得るだけだ。

 つまり、現代の日本の多くの企業は、創造と工夫の結果である次世代の製品の芽を育てるということを 止めているのだ。

## 日本日次

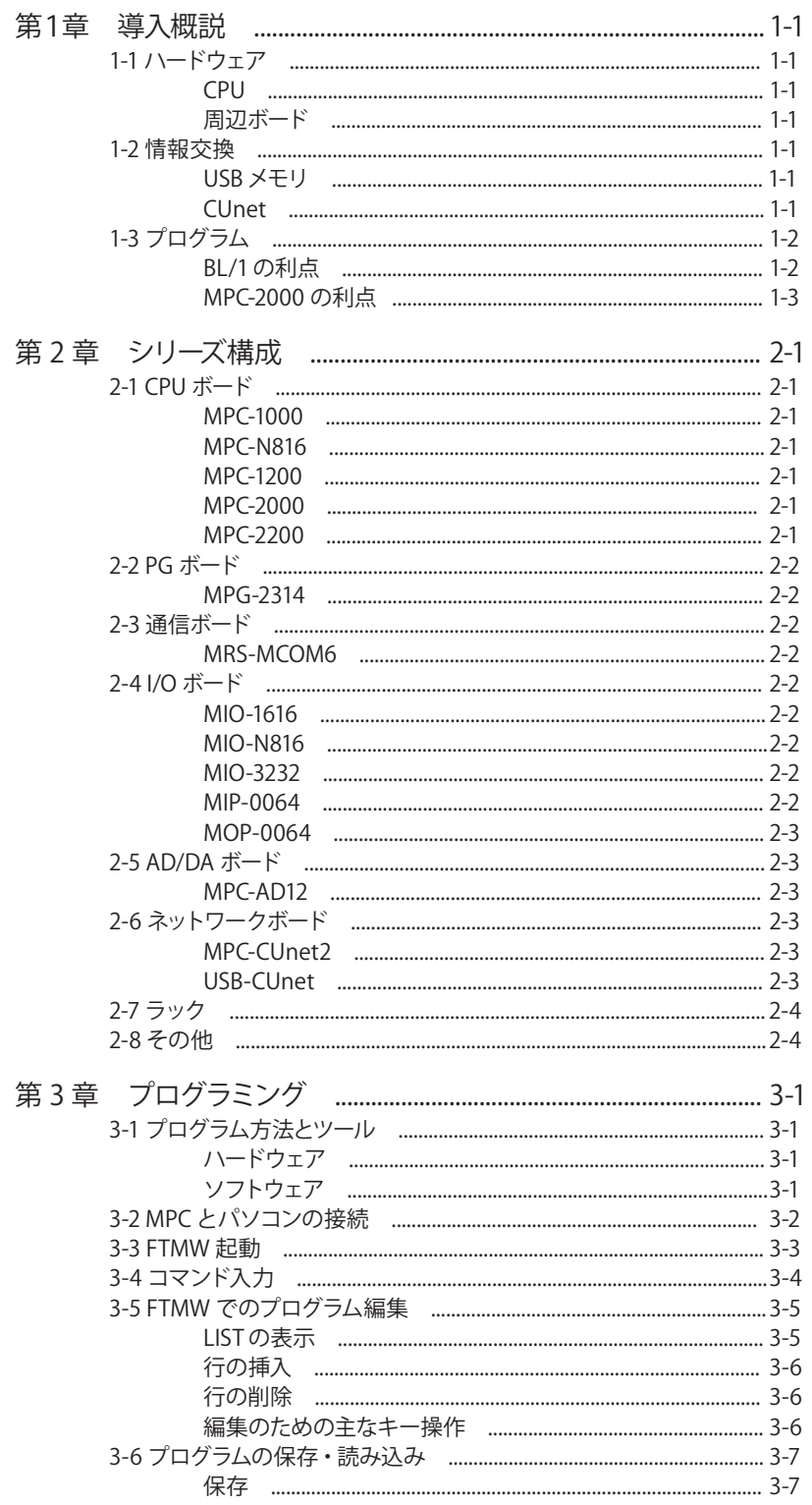

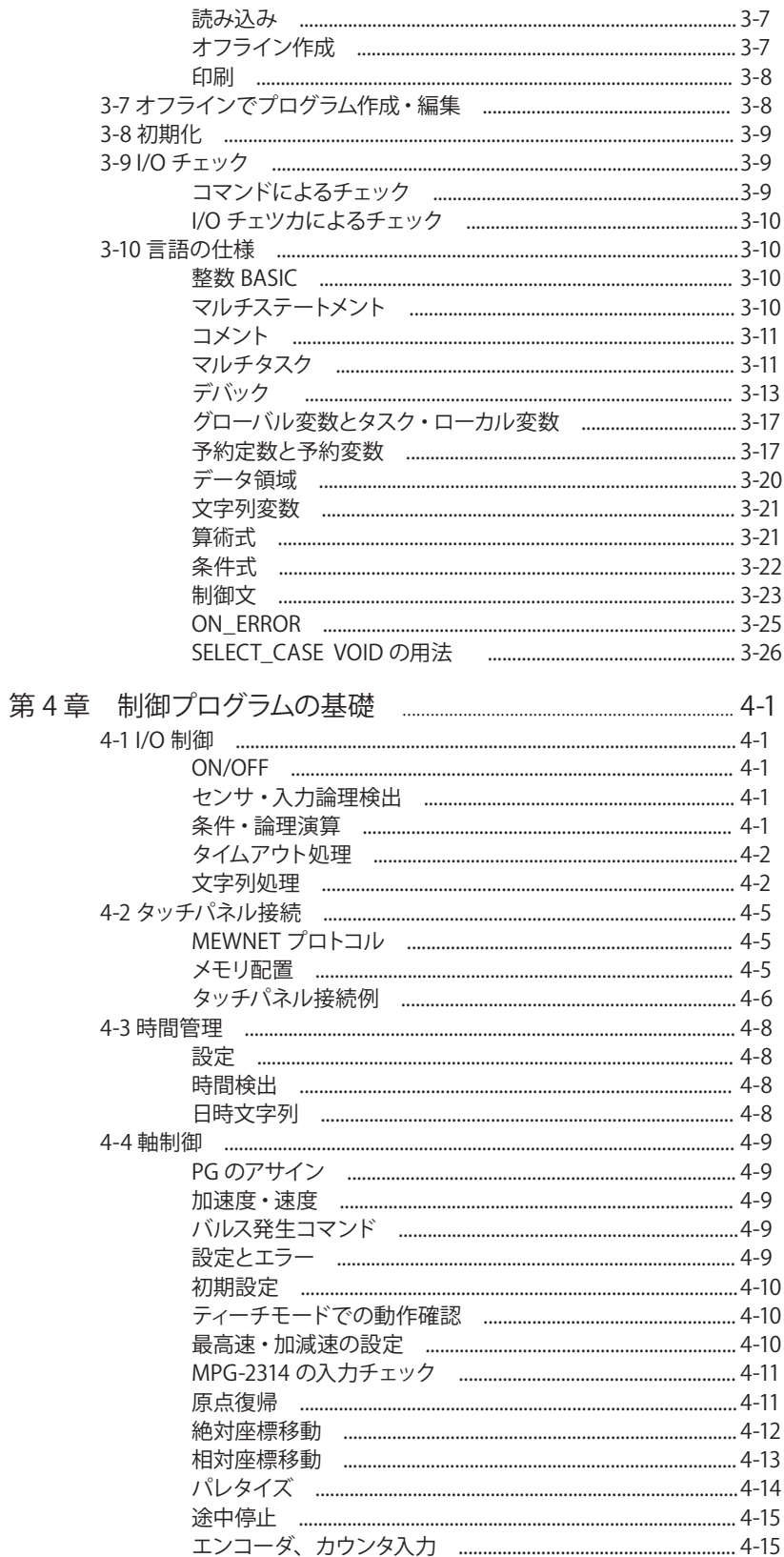

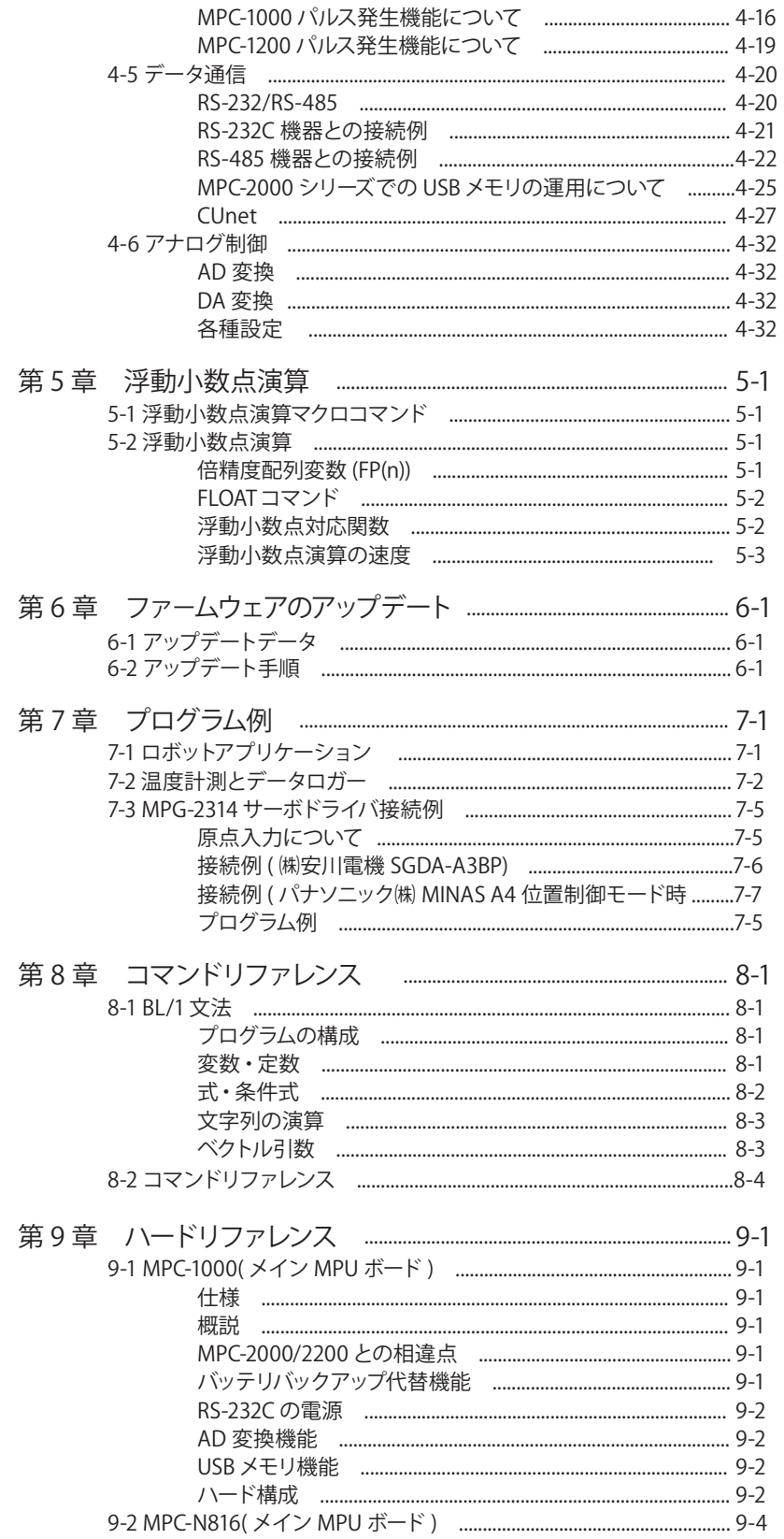

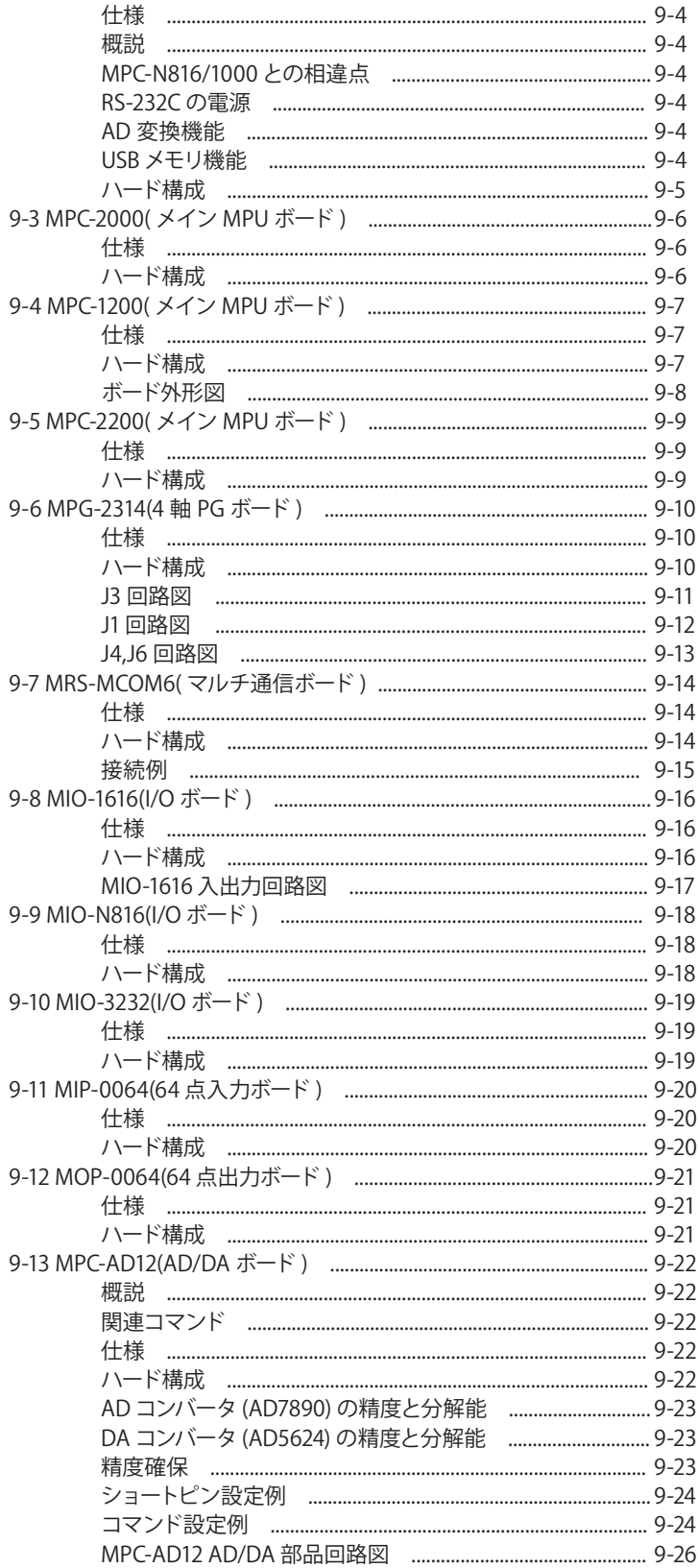

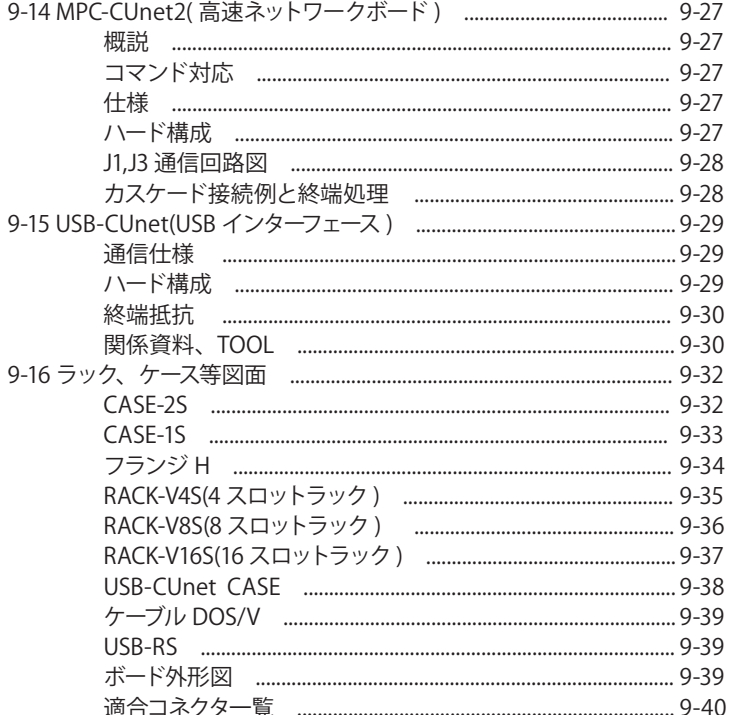

付録

アスキーコード表 BL/1 エラーコード表 コマンド索引 MPC 選定ガイド

注意!!

- 1) 文中、コマンド、プログラム例において ¥n などのコントロール文字 が、\n と表記される場合があります。これは、半角文字においては 英文と和文で文字表現が異なっていることに起因するものです。¥n と \n は、同じ文字と考えてください。
- 2) MPC プログラムで MPC にロードされないコメントを意味する /\* が、 一部 // と表記されている場合があります。これは、編集時の転記ツー ルの誤置換によるものです。